Vista PDF

https://www.100test.com/kao\_ti2020/243/2021\_2022\_Vista\_E6\_8A  $\_80\_E5\_B7\_c100\_243821.$ htm vista

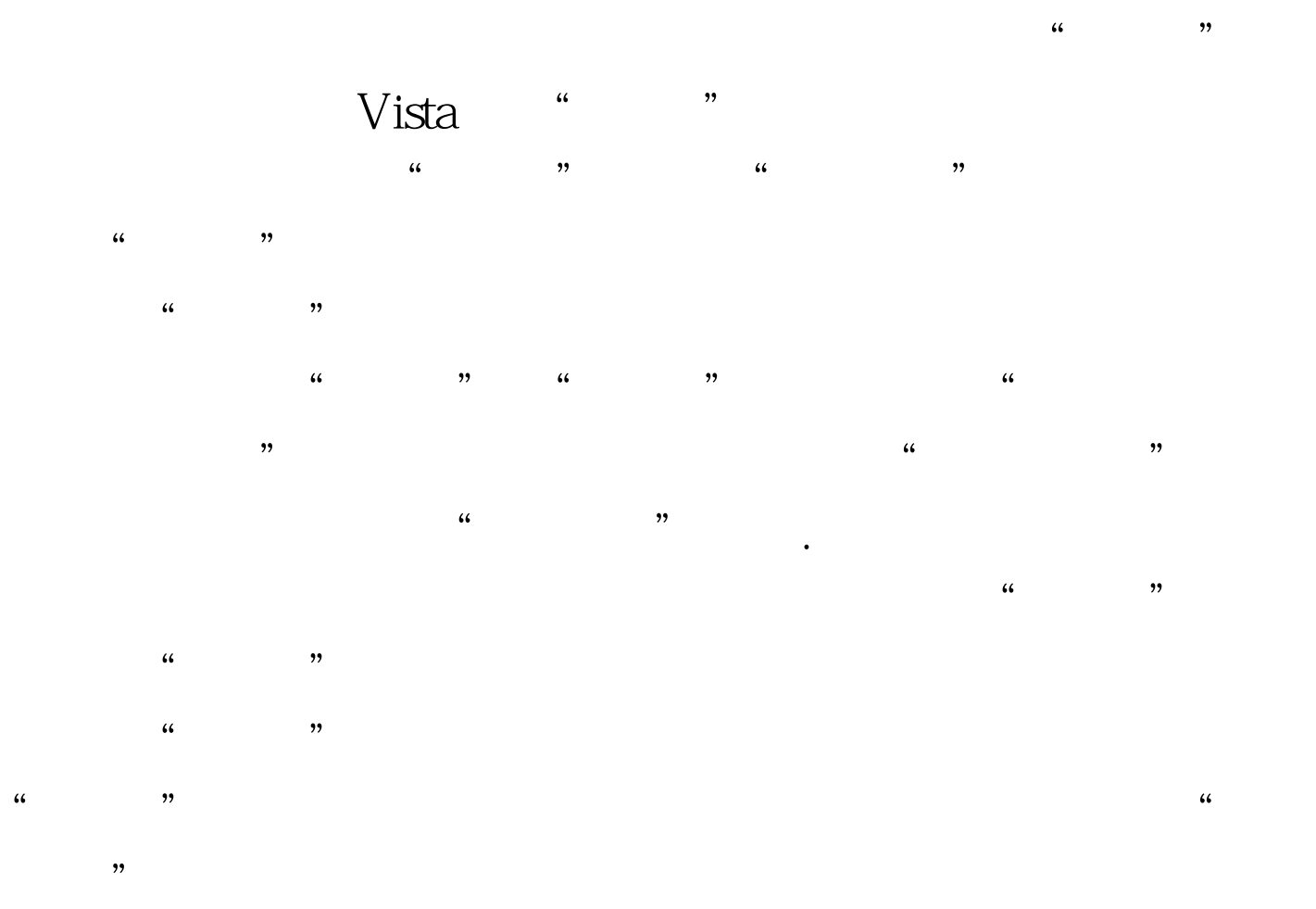

 $100Test$ www.100test.com